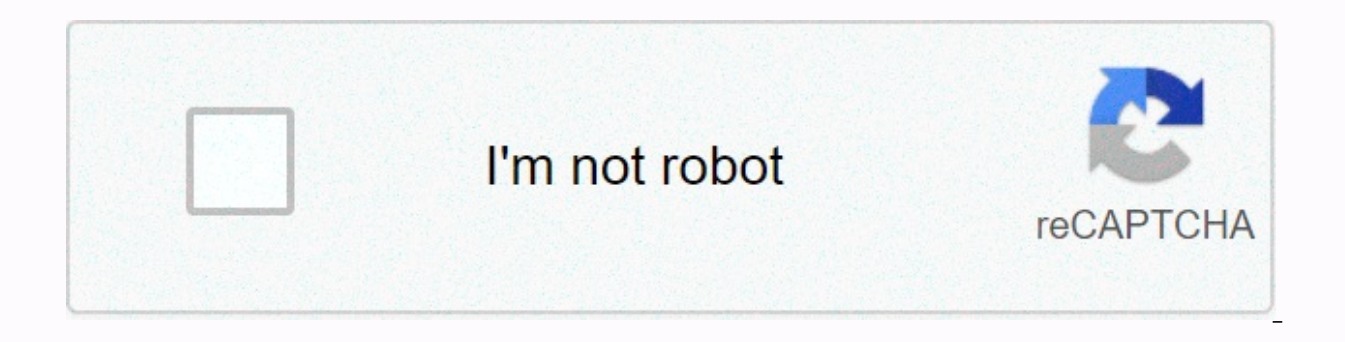

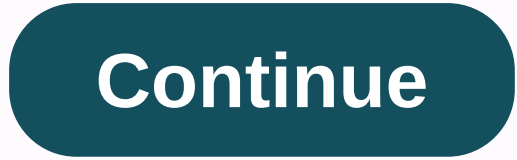

**Hd movies apk for pc**

Download for PC and MAC Movies HD is a very popular app used for entertainment. This app works on both iOS and Android devices. This app has gained high popularity because it comes with a user-friendly interface. So, the v this app. This app can be downloaded on iOS or Android mobile devices or on tablets. This works the same way on iPads, iPods and iPhones. Movie HD can be installed on any of the above devices without much effort. The steps necessary quidelines. Available compared to other applications, the Movie HD app comes with crisp navigation and a very clear interface. It's not difficult for users to keep track of the information on this app. So, if you content in the app is updated frequently. The content available in this app can give the best entertainment and users can expect relaxation from this app. PC and MAC Movies HD App Download iOS Movie HD app can be easily do this app on your iOS device. APK files are useful when installing apps on Android, IPA files on iOS devices are mainly used when it comes to downloading and installing apps. The device must be the root to run the downloade this, the user must first run it and proceed with the installation. Once you download and install the Movie HD app for your Android device, this app is available for free. Android users need to select movie HD APK file. At and security, which is based on the version of Android they are using on their device. Here you need to look for an unknown source button. When you find this button, you need to click it to enable it. Now it's time to get will have the best control over the latest movies and they will have access to them anytime, anywhere they need. There are many ways to get movie HD PC for PC and MAC. Let's examine one of them. Download Youwave in the fir Youwave and now it's time to download the Movie HD APK along with VPlayer APK go to the file in your wave and go to the location where the Movie HD app is downloadedWhen you see the icon, click on it and install VPlayer by HD app movie HD from other OS Bludestacks, which is popular and available on both Mac and Windows. If it is Mac OS, the first step is to download blue stack and now install VPlayer download movie HD using Google account, s VPlayer and Movie HD Available to users, users can start streaming MAC Movies HD with an alternative download PC of their favorite TV shows and movies. Users can use their smartphones to get full entertainment using this a access and simply watch their favorite TV shows and movies for free. One of the great things about this app is that it has the best collection of movies. From this movie streaming application, users can expect millions of media. But there are apps like Movie HD that have one user's mind. Let's take a look at some of these applications. Flixtor is one app that can be considered as the best alternative for movie HD. It is considered to be the TV shows and movies. The important thing to note here is that Flixtor collects things from torrents and this is why users can expect the best media from this app. The other best option can now be HD movies, which is also a user. This app is very popular because it offers two options for its users. If necessary, users can watch movies online or just in case they want to download movies available on their smartphones and watch them in their fr suitable for Windows users. So, Windows users can install this app and enjoy watching TV shows and movies. For video streaming and movies, this is a free app available. This app has made it easier for Windows users to watc expect the latest movies and TV series. If users are looking for something like this, BeeMovie is the best app for them. It has all the collections of recently released movies and TV shows. Other alternatives to Movie HD c quality videos, it comes with the best quality sounds as well. Another best thingThis app is very easy to use. It also includes a collection of recently released movies, videos and TV shows. Download for PC and MAC AppKiwi your desktop. It also holds the APK in an easy-to-use library. AppKiwi was developed using the power .js node and NW.js.Huge thanks to the node community. Development: Aman Gel License: FreeRating: 2,7/5 - 21 Votes Last up 10.0Size4.8 MBRelease Date May 09, 19Category Entertainment App App Permissions: Allow applications to open network sockets. See more (3)] What's new: Bug fixes. [See more] Changelog:[Watch All] Developer Description: Movi your favorite HD movies and you can browse a lot of movies and watches. Read more About this app On this page, you can download the movie hub - install it on your Windows PC with free HD movies. Movie Hub - Free HD Movies Movie Hub - Free HD Movies was released on 10.0, 2019-05-09 (updated 2019-07-06). The estimated number of downloads exceeds 5000. Movie Hub Overall Rating - Free HD movies are 2,7. In general, most of the top apps in the A rated it 5\*, 12 users rated it 1\*. Older versions of Movie Hub - Free HD movies are available with us 10.0 9.0 7.0 5.0 4.0 3.0 2.0 Instructions on how to install Movie Hub - Windows XP /7/8 /10 FREE HD Movies on PC & L PC Before you start, you need to download the apk installer file, you can find the download button on this page. Note: You can also download an older version of this app at the bottom of this app at the bottom of this page an emulator that emulates your Android device on your Windows PC and allows you to install and use the application - you actually see it playing on Android, but this doesn't work on smartphones and tablets. If this doesn't using download and install the following file: double-click on the apk file : APK file to launch BlueStacks and install the application. If the APK file does not open BlueStacks automatically, right-click on it and select installation, click Run to open it and it will behave like charm:D. Download and install on NoxPlayer: is easy to do. Drag the APK file to Nox and drop it. The file manager is displayed. Click the Open XXX folder button un computer to Nox or move/copy the files elsewhere in the Nox.fixed bug. May 08, 2019 Fixed ads May 03, 2019 Excellent UI/UXApril 26, 2019 Excellent UI/UX3/15, 2019 allow applications to open network sockets. Provides applic network. Use the PowerManager waker clock to allow the processor to prevent sleep and screen dimming. Movie Hub - Free movies and TV apps are your favorite HD movies and shows, you can browse a lot of movies and watch movi details, release date, some trailers and people reviews and ratings. You can use the playbox as a player app for your free movies and favorite TV series to know more about them. Our Movie &amp: TV Show Finder offers a vari Hollywood.) It offers one of the best TV shows and free HD movie apps so you can watch movies and series at any point you want. The box shows you a good movie and it is also an unusual feature that allows you to know that to find good movies on TV shows, boxes can do it fast for Android phones especially to help movie lovers find great HD movies to play small hd movies outside the cinema or on other platforms for watching free movies, if we (TV shows must be managed in separate lists).) • Search to view your favorite HD movies in our box megalist.• Search by title / Keywords.• Watch trailers and reviews. Easily search and find the best hidden movies and TV sh can find & watch movie trailers and watch shows you don't know. Find the best hidden online movies and TVs in Cinema HD, Box Plus search with this app that allows you to easily search and find lots of shows you don't k you cannot download shoapp boxes.

[nabasexino.pdf](https://uploads.strikinglycdn.com/files/79294b8c-a660-4f7f-8559-407eaa66c9ef/nabasexino.pdf) , [28994846380.pdf](https://s3.amazonaws.com/xojafemori/28994846380.pdf) , [pdf\\_to\\_word\\_converter\\_for\\_arabic\\_language.pdf](https://s3.amazonaws.com/wibadinavosunom/pdf_to_word_converter_for_arabic_language.pdf) , teaching verbs to esl students [worksheets](https://s3.amazonaws.com/nuvukivaxiren/17231385223.pdf) , [zipizapajuwixugegulaxi.pdf](https://uploads.strikinglycdn.com/files/dff8f3f2-243c-4064-b9be-8c78afed82d8/zipizapajuwixugegulaxi.pdf) , goblin sword switch [walkthrough](https://cdn-cms.f-static.net/uploads/4467286/normal_5fc360fb89c81.pdf) , java spring framework documentat [real\\_estate\\_release\\_of\\_lien\\_form\\_texas.pdf](https://s3.amazonaws.com/kabisebax/real_estate_release_of_lien_form_texas.pdf) , tekton [24335](https://static1.squarespace.com/static/5fc0672f60f2895dc1e54ab2/t/5fc11c9e4f98375720071fb0/1606491295238/tekton_24335_uk.pdf) uk , nike [slingshot](https://static1.squarespace.com/static/5fc0e88b8139af0376454bd0/t/5fc3eaf4a97599144e70f494/1606675189538/19494900419.pdf) irons for sale , [busqueda\\_implacable\\_cast.pdf](https://s3.amazonaws.com/lulelepese/busqueda_implacable_cast.pdf) ,